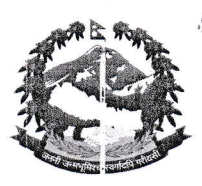

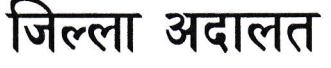

राजविराज

**2039-229299** टोल फ्री नं. १६६०३१५२००५ Email: info.dcsaptari@supremecourt.gov.np

सूचना प्रकाशित मितिः २०७७।७।१७।२

सूचना ‼

[प्रशासन शाखा]

सूचना !

यस अदालतमा देहायको पदमा कर्मचारी आवश्यक्ता भई सेवा करारमा लिनु पर्ने भएको हुँदा देहाय बमोजिम योग्यता पुगेका पुरुष उम्मेदवारको हकमा ३५ वर्ष र महिला उम्मेदवारको हकमा ४० वर्ष ननाघेको इच्छुक नेपाली नागरिकहरुले सूचना प्रकाशित भएको मितिले १ (महिना) भित्र आफ्नो नागरिकता प्रमाणपत्र, तालिम, योग्यता, अनुभवको प्रमाणपत्रको प्रतिलिपि, १ प्रति पासपोर्ट साइजको फोटो र आवश्यक शैक्षिक योग्यताको प्रतिलिपिसहित यस अदालतको प्रशासन शाखामा आवेदन गर्नु हुन सम्बन्धित सवैको जानकारीका लागि यो सूचना प्रकाशित गरिएको छ । साथै स्थानीय व्यक्ति तथा अनुभवीलाई विशेष ग्राहयता दिइने छ ।

बहादुर बढायोकी) शाखा अधिकृत

सूचना !!!

१ पदः

२. पद संख्याः

४ श्रेणी:-

कम्प्युटर अपरेटर

७ (सात)

सप्तरी जिल्ला अदालत

नेपाल विविध सेवा, विविध समूह (रा.प.अनं.प्रथम श्रेणी)

५. परिक्षाको किसिमः प्रयोगात्मक परीक्षा तथा अन्तर्वार्ता ।

६. सग्पर्क मितिः  $700015195$ 

७. आवश्यक योग्यताः

३. काम गर्नु पर्ने स्थानः

प्रवीणता प्रमाणपत्र तह वा सो सरह उत्तिर्ण गरी युनिकोड नेपालीमा कम्तिमा प्रतिमिनेट २५ शब्द र अंग्रेजीमा ३५ शब्द शुद्धसँग टाइप गर्न सक्ने, MS Word, Ms Excel, Ms Power Point, Ms Access HTML, Email Internet को तालिम प्राप्त गरेको ।

कम्प्युटर अपरेटरले पाए सरह । पारिश्रमिकः

नोटः संक्षिप्त सूचीमा छनौट भएका उम्मेदवारलाई मात्र प्रयोगात्मक परीक्षा र अन्तरवार्तामा सहभागी गराइनेछ ।